*Applied Scaling & Classification Techniques in Political Science*

Lecture 5 – Part 1

Unsupervised classification methods: the strucutural topic model

## **Assignment 4 comment**

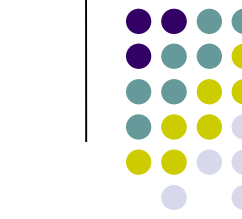

**Scatterplot Example** 

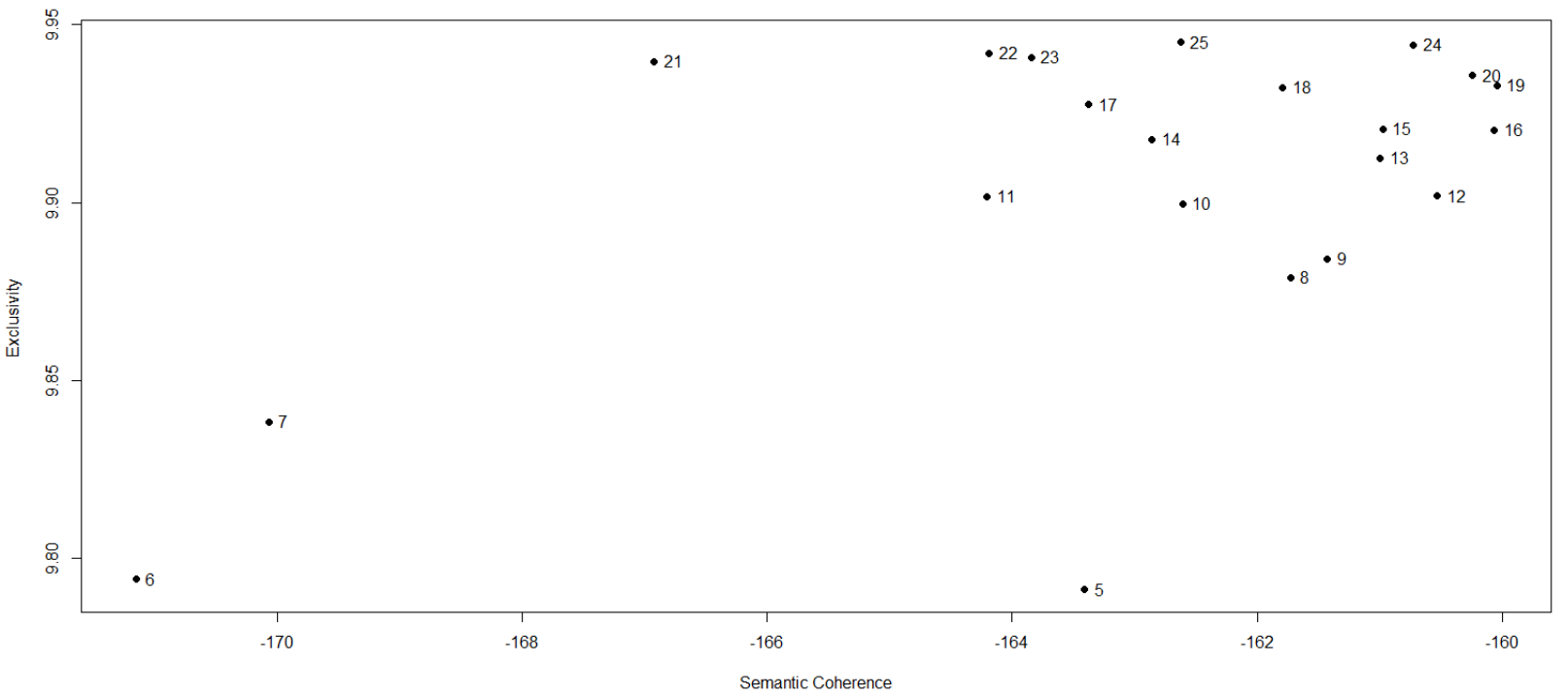

A number of topics of either 19, 20, 24 or 16 appers as a reasonable possibile solution. How to choose among them? You can run the analysis with those 4 different number of topics and then evaluate which number sounds more reasonable to you (for example, according to the substantial interpretation you can give to the topics extracted)

# **Our Course Map**

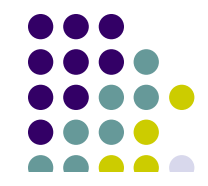

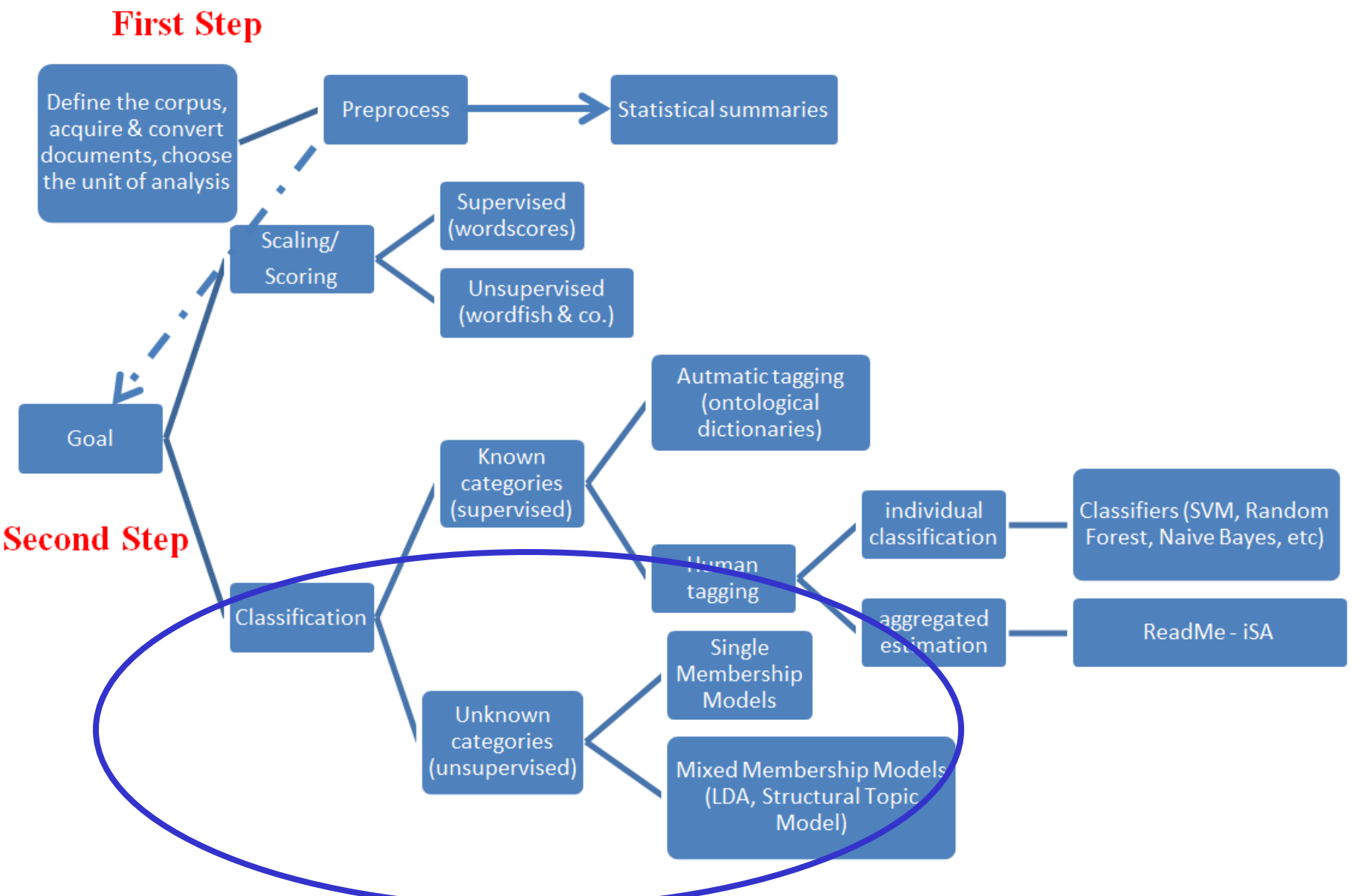

#### **Reference**

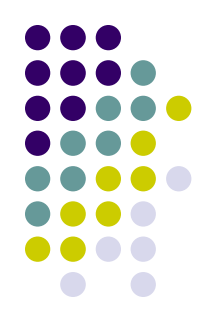

- $\checkmark$  Roberts, Margaret E., Brandon M. Stewart, Dustin Tingley, Christopher Luca, Jetson Leder-Luis, Shana Kushner Gadarian, Bethany Albertson, David G. Rand (2014). Structural Topic Models for Open-Ended Survey Response, *American Journal of Political Science*, 58(4), 1064-1082
- ✓ Roberts, Margaret E., Brandon M. Stewart, Dustin Tingley(2014). STM: R Package for Structural Topic Models, *Journal of Statistical Software*, https://cran.rproject.org/web/packages/stm/vignettes/stmVignette.pdf

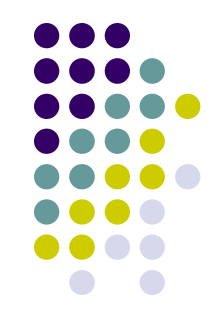

**Structural Topic Model (STM) innovates on Topic models** in two different ways:

- **First**: topic proportions (*θ*) are allowed to be **correlated**: this is a reasonable assumption given that in documents topics discussed are correlated!
- For example, if a manifesto contains discussion of Topic X (e.g. administrative reform), the probabilities that it will also contain discussion of Topics Y (e.g. curbing public works) and Z (e.g. reducing the number of Lower House members), are not independent of each other, but correlated
- In this sense, STM fits a Correlated Topic Model (rather than a LDA)

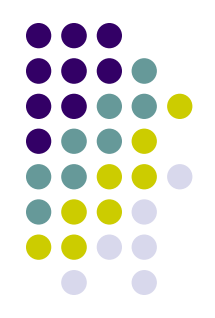

Graphical depictions of the (*positive*) correlation between topics provide insight into the organizational structure at the corpus level

In essence, the model identifies when two topics are likely to co-occur (by focusing on positive correlation) within a document

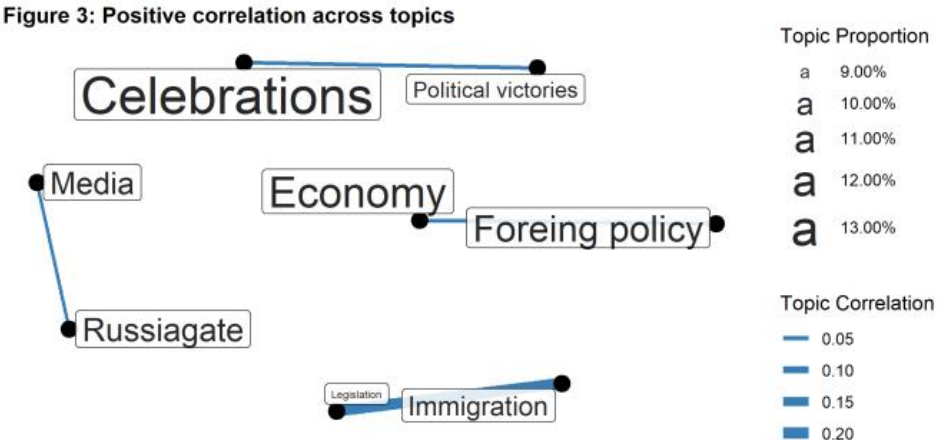

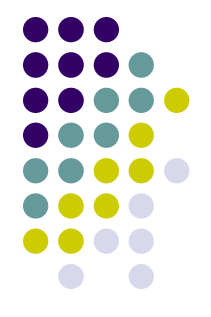

**Second**: as we already know, in all topic models the analyst estimates for each document the proportion of words attributable to each topic, providing a measure of *topic prevalence*

The model also calculates the words most likely to be generated by each topic, which provides a measure of *topical content*

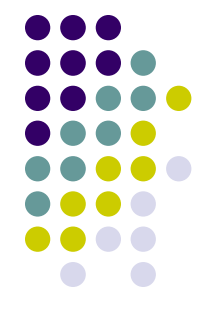

However, in standard LDA, the document collection is assumed to be **unstructured**; that is, each document is assumed to arise from the same data-generating process irrespective of additional information (about the corpus) the analyst might possess. And that shouldn't be always the case…

Suppose for example that you have reasons to believe that the age of a text's author affects the probability to discuss about a given topic rather than some other alternatives. Or the probabily of using some words rather than others to discuss about a given topic. How to *incorporate such information* in the analysis?

You cannot do that via standard Topic Models!

- 
- If you want therefore to ask yourself interesting questions such as:
- a) is there any relationship between the ideology of the writer of a document and the emphasis/salience she devotes in her document(s) towards a particular topic (for example, a topic about social welfare or migrants?)?
- b) is there any relationship between the language used to discuss a particular topic (for example, migrants) and the gender of the author of a document?

…you can do that *only after* you have the results from your Topic Model with respect to **topic prevalance** and **topical content**

That is…

- (a) You run a Topic Model and then (b) you run a set of OLS on your results using some Independent Variables (such as the ideology of the writer of a document or the gender, etc.)
- However…why not running (a) and (b) together?
- That's precisely the second advantage of running a STM
- STM conducts (b) while **simultaneously** estimating the topics (a)

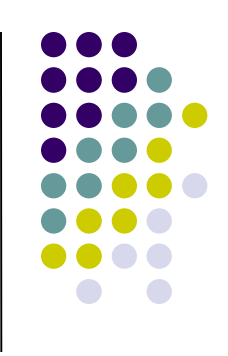

- This latter procedure is more efficient than the previous one. Why?
- Because now each document can have its own prior distribution over topics according to the document-level variables you decide to include in the fitted topic model (i.e., topical prevalence – the thetas – can be affected by the covariates you include in the topic model), rather than sharing a global mean
- Same things happen for topical content, i.e., the betas of your fitted topic model
- That is, the first two steps of the topic model can be affected by a list of covariates that you, as a researcher, deem relevant!

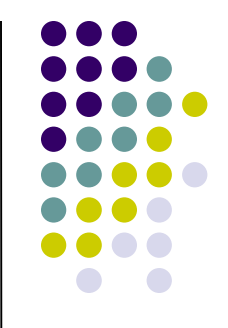

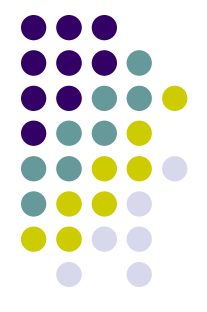

- A STM framework is therefore designed to incorporate directly additional information about the document or its author into the estimation process
- Rather than assuming that **topic prevalence** (i.e., the frequency with which a topic is discussed) and **topical content** (i.e., the words used to discuss a topic) **are constant** across all documents, the analyst can incorporate covariates over which we might expect to see variance directly when estimating the topics

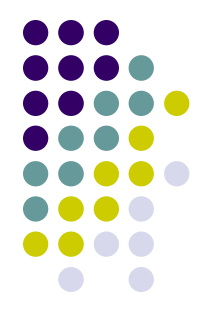

- This allows to measure **systematic changes** in **topical prevalence** and **topical content** over the conditions in our experiment, as measured by the *X* covariates for prevalence and the *U* covariates for content
- Thus, for example, we can easily obtain measures of how our treatment condition affects how often a topic is discussed (prevalence)!
- ➢ for example, do documents of left parties discuss more about a given topic than documents of right parties?

**Topic 4: over LR**

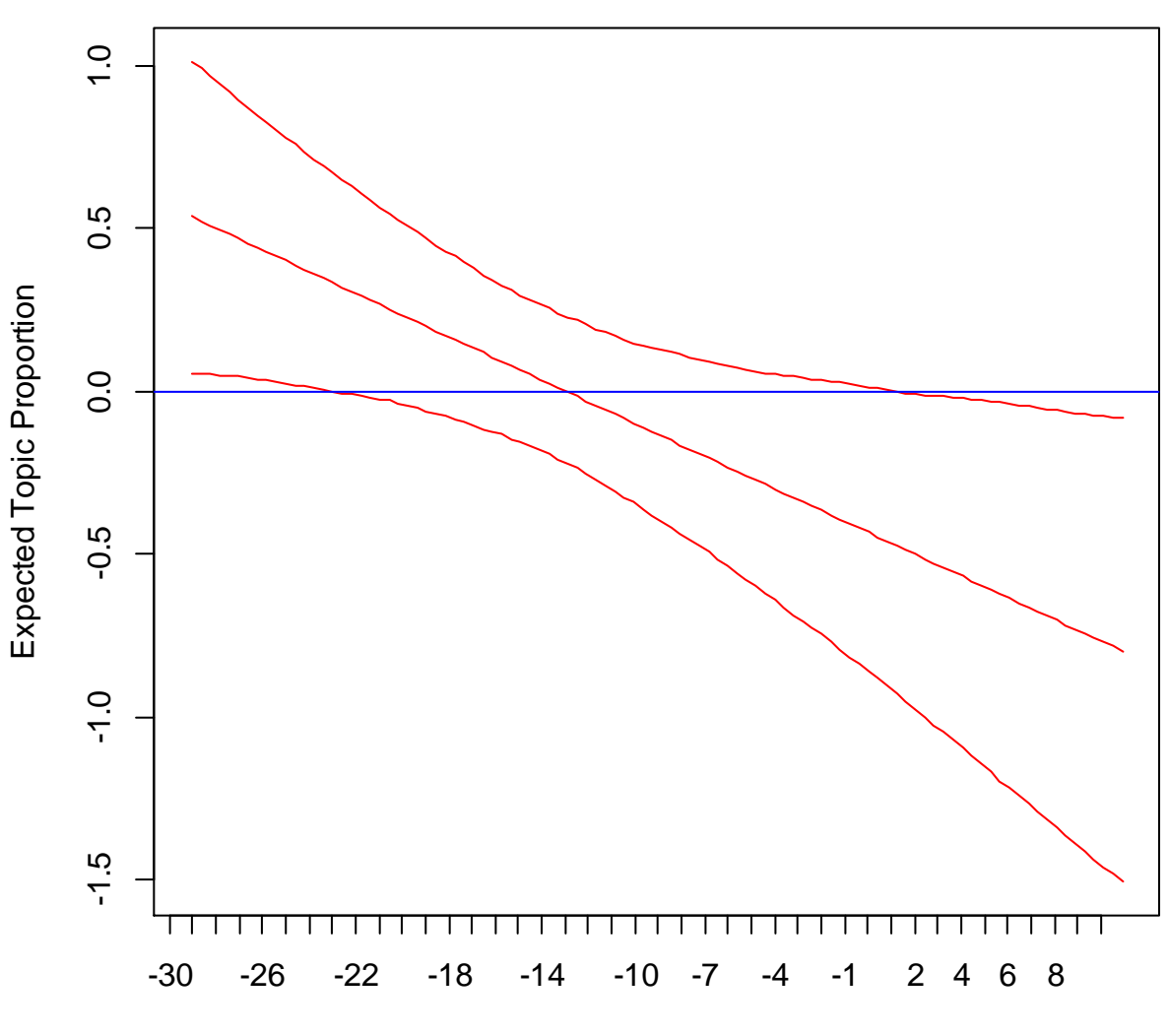

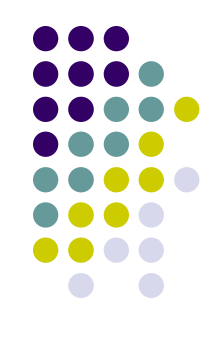

Left-Right

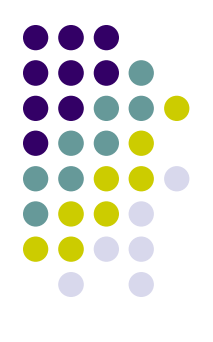

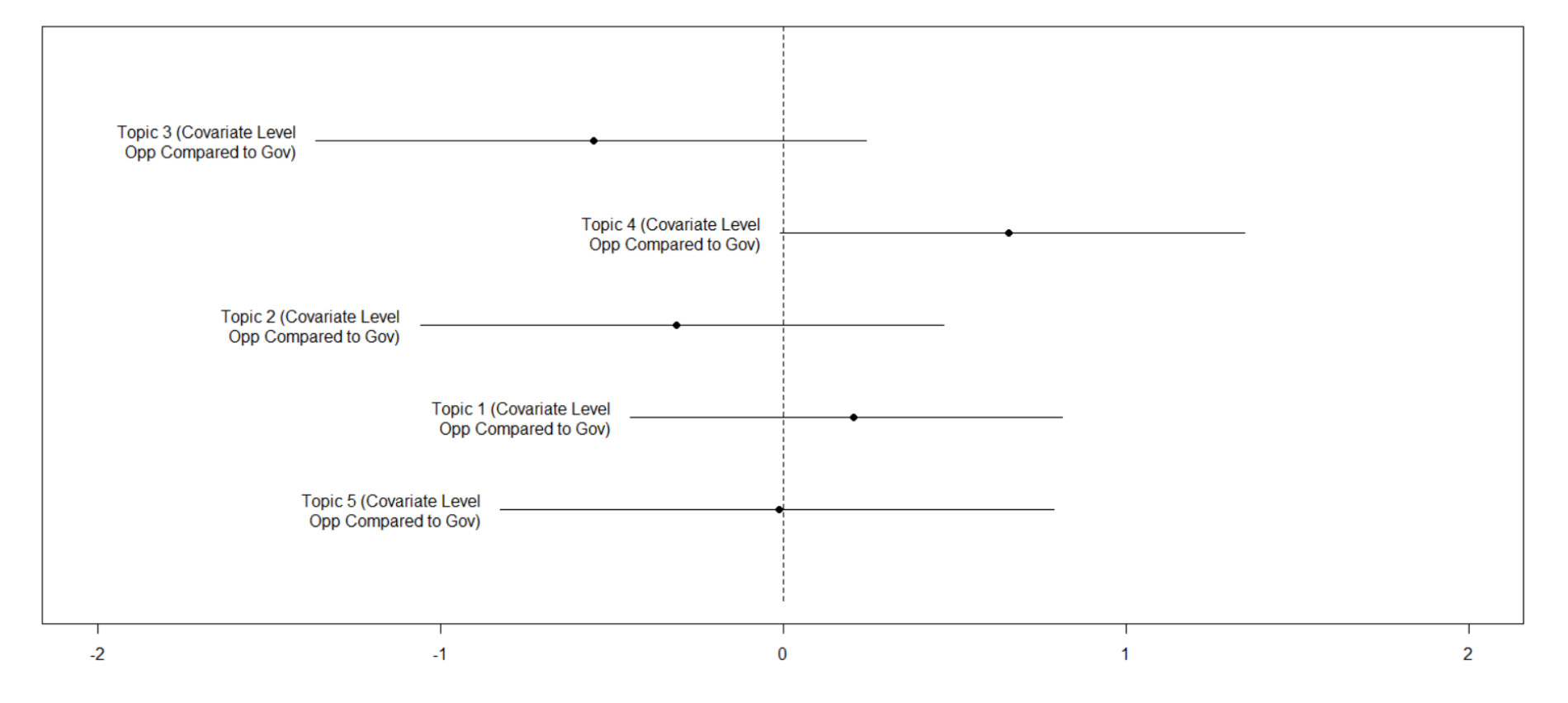

#### Reported coefficient: «opposition – government»

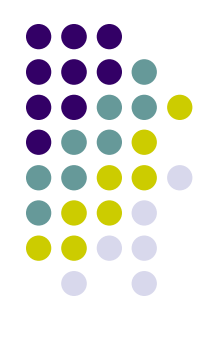

Moreover, we can easily obtain measures of how the language used to discuss the same topic (content)

➢ for example, when men politicians discuss about a particular topic do they use the same words than female politicians?

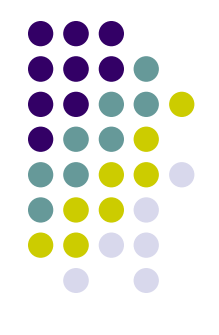

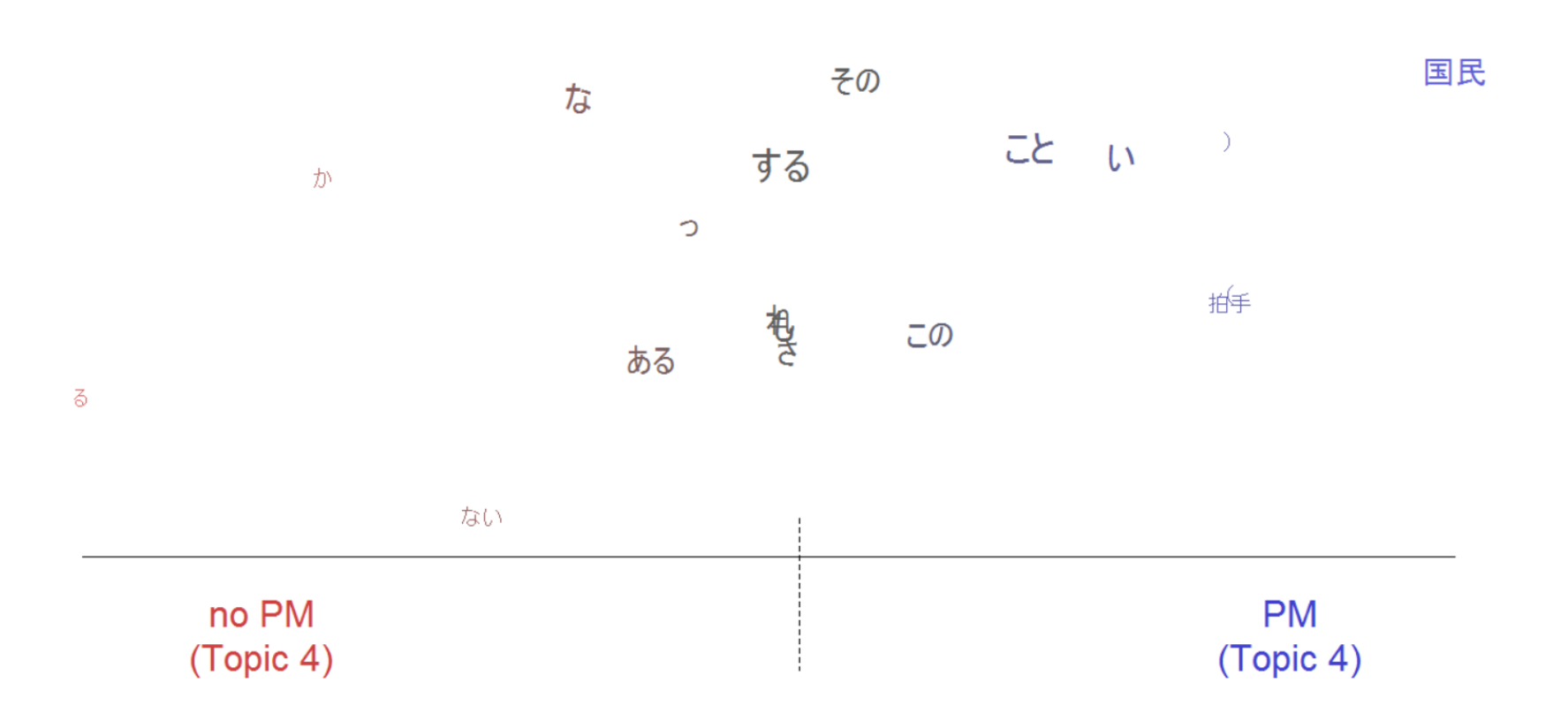

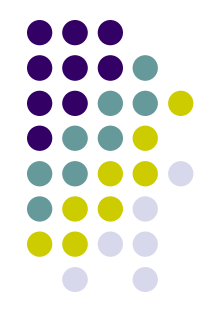

- In the STM framework, the researcher has therefore the option to choose covariates to incorporate in the model
- These covariates inform either the **topic prevalence** or the **topical content** latent variables with observed information about the respondent
- The analyst will want to include a covariate in the topical prevalence portion of the model (*X*) when she believes that the observed covariate will affect *how much* the respondent is to discuss a particular topic
- The analyst also has the option to include a covariate in the topical content portion of the model (*U*) when she believes that the observed covariate will affect *the words which a respondent uses* to discuss a particular topic

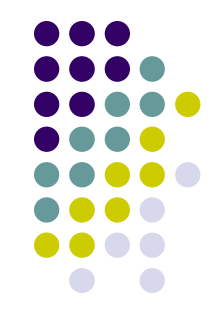

These two sets of covariates can overlap, suggesting that the topic proportion and the way the topic is discussed change with particular covariate values

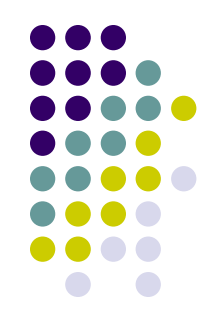

#### The quantities of interest from a **Structural** Topic Model (beyond  $\theta$  and  $\beta_k$  of any Topic Model)

QOI: Topical Prevalence Covariate Effects

- Level of Analysis: Corpus
- Part of the Model:  $\theta$ , X  $\bullet$
- Description: Degree of association between a document covariate  $X$  and the average  $\bullet$ proportion of a document discussing each topic.
- Example Finding: Subjects receiving the treatment on average devote twice as many  $\bullet$ words to Topic 2 as control subjects.

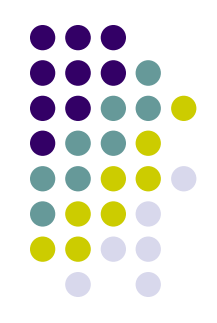

#### The quantities of interest from a **Structural** Topic Model (beyond  $\theta$  and  $\beta_k$  of any Topic Model)

- QOI: Topical Content Covariate Effects
	- Level of Analysis: Corpus
	- Part of the Model:  $\kappa, U$
	- Description: Degree of association between a document covariate  $U$  and the rate of  $\bullet$ word use within a particular topic.
	- Example Finding: Subjects receiving the treatment are twice as likely to use the word "worry" when writing on the immigration topic as control subjects.

#### **STM and R**

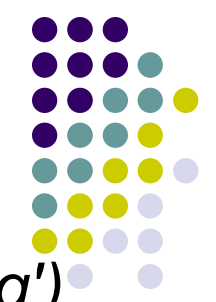

*install.packages("stm", repos='http://cran.us.r-project.org')*

*install.packages("igraph", repos='http://cran.us.rproject.org')*

*install.packages("servr", repos='http://cran.us.r-project.org') library(devtools)*

*devtools::install\_github("mroberts/stmBrowser",dependenci es=TRUE)*